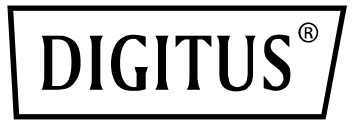

## **Adaptador Nano USB Bluetooth 5.1**

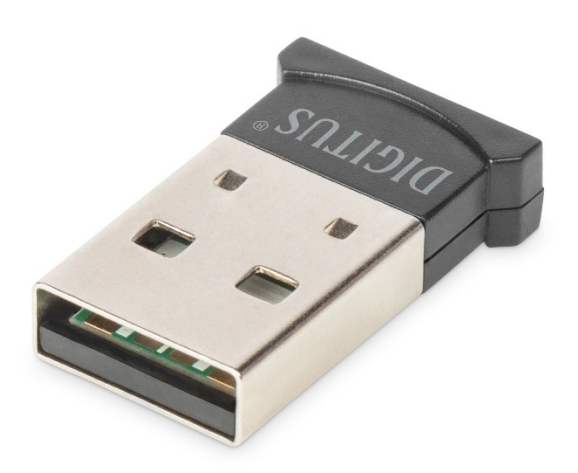

# **Guía rápida de instalación**

## DN-30211 Rev.2

Con el adaptador USB Bluetooth DIGITUS® puede utilizar el estándar rápido Bluetooth 5.1 con altas velocidades de transmisión de hasta 3 Mbps. Esto le permite transmitir archivos, imágenes o música rápidamente y con una alta calidad. El adaptador se puede utilizar para dispositivos móviles, conexiones entre ordenadores y la conexión de toda clase de accesorios Bluetooth y es compatible con las consolas de juegos más usuales. Esto incluye controladores, auriculares, altavoces, teclados, ratones, impresoras, tabletas o smartphones. También es posible emplear el modo dual, la función LAN, el control de impresoras y la función de puerto serie (SPP). En función de las condiciones existentes en el lugar, el alcance del dongle de Bluetooth se encuentra entre 10 y 20 metros. La función BLE asegura

que el consumo de energía siempre está adaptado a la capacidad necesaria en cada momento.

### **Especificaciones del producto**

#### **1. Especificaciones y parámetros básicos**

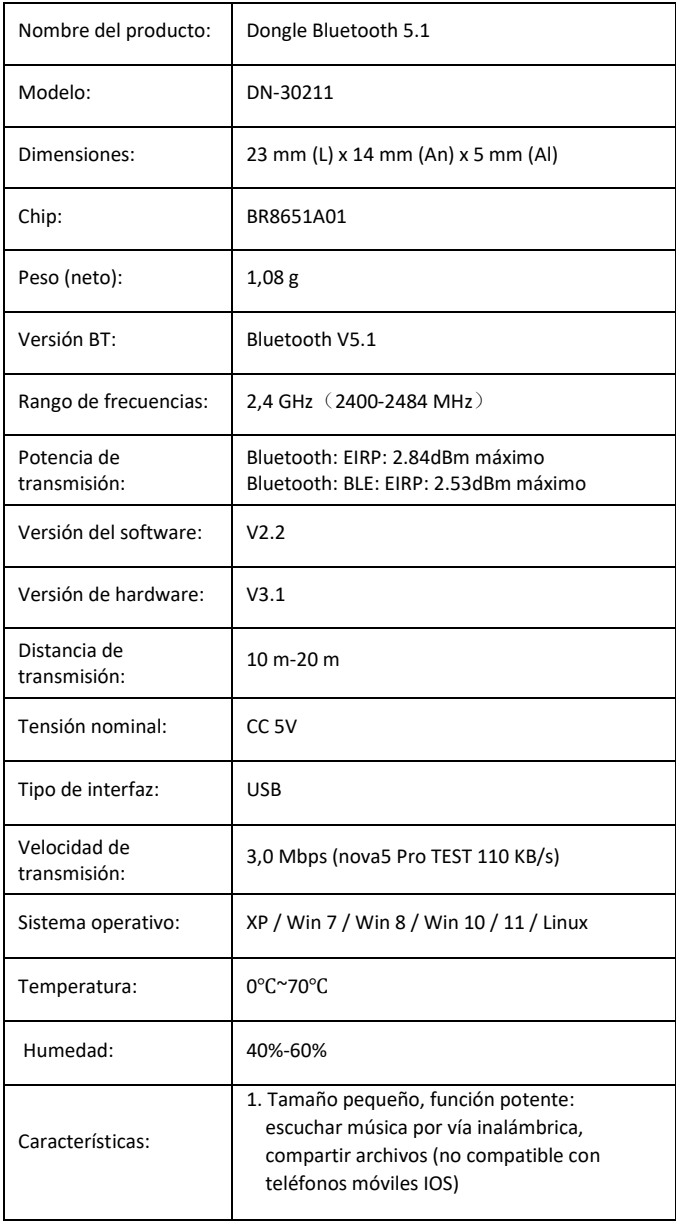

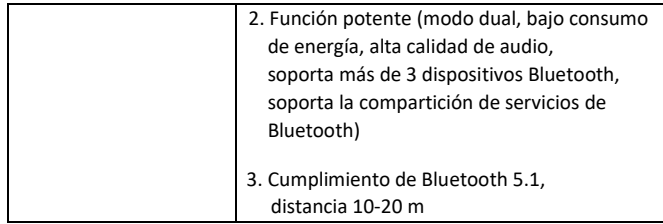

#### **2. Servicios compatibles**

Bluetooth LAN (PAN)

Audio de alta calidad vía Bluetooth (A2DP, HFP)

Función de transferencia de imágenes vía Bluetooth (BIP)

Función de puerto serie (SPP)

Servicio de impresión vía Bluetooth (HCRP)

Servicio de transferencia de archivos vía Bluetooth (FTP)

Servicio de intercambio de información vía Bluetooth (OPP)

Servicio de marcación vía Bluetooth (DUN) ……

(protocolos compatibles chip:

GAP, HFP, HSP, PBAP, A2DP, AVRCP, FTP, OPP, MAP, HID, DUN, PAN, GATT, IAP2, ANCS, SPP, BT5.0 y retrocompatible)

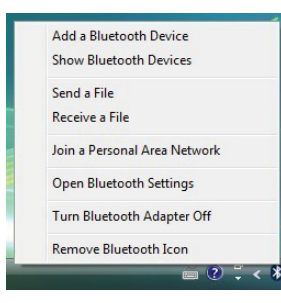

#### **3. Gama de aplicaciones**

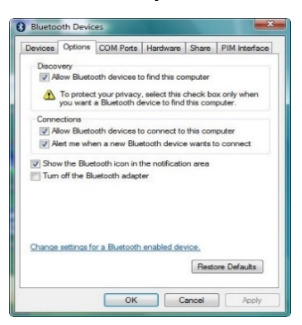

- La comunicación inalámbrica entre teléfonos móviles y dispositivos manos libres también fue la primera aplicación popular
- Red inalámbrica entre ordenadores dentro de una distancia específica
- Conexión inalámbrica entre ordenadores y dispositivos periféricos, tales como teclado, ratón, auriculares, impresoras, etc. con Bluetooth
- Transferencia de archivos entre dispositivos Bluetooth
- Uso inalámbrico de equipos que funcionan tradicionalmente con cable, tales como equipos médicos, GPS, escáneres de códigos de barras, equipos de control de tráfico
- Puente inalámbrico entre diferentes redes Ethernet
- 7 generaciones de mandos para consolas de juego domésticas, mando de juegos Bluetooth PS3, PSP go, Nintendo Wii ipega9017 ipega9017s ipega9025
- Con soporte de Bluetooth, un PC o PDA puede realizar un acceso a Internet por marcación a través del módem de un teléfono móvil
- El sistema de posicionamiento en tiempo real (RTLS) utiliza el «nodo» o la «etiqueta» incorporado en el objeto localizado; el «lector» recibe y procesa la señal inalámbrica de la etiqueta para determinar la ubicación del objeto

#### **4. Instrucciones de funcionamiento:**

1. Versión Plug and Play; no requiere instalación de controlador

#### **Nota:**

**(1) La mayoría de los ordenadores portátiles tienen su propia función de Bluetooth, tal como se muestra en la figura; antes de enchufar el adaptador de BT en algún dispositivo con función de Bluetooth propia, el usuario debe desactivar el Bluetooth propio en el administrador de dispositivos e insertar después un nuevo adaptador Bluetooth.**

#### **(2) Los teléfonos móviles con sistema IOS no soportan la transferencia de archivos.**

2. Una vez que el adaptador USB esté enchufado, podrá ver un icono de Bluetooth en la barra de tareas en la parte inferior derecha de la pantalla. Al hacer clic encima (el botón izquierdo y el derecho funcionan de la misma manera), se muestra una lista de opciones.

Si no ve ningún icono Bluetooth, abra **Control Panel** -> **Hardware & Sound** -> **Setup a Bluetooth enabled device**. Pase a la pestaña **Options** y marque la última casilla en la página – **Show the Bluetooth icon in the notification area**.

#### **Nota: Para información más detallada y ayuda, visite nuestra página web www.assmann.com**

Gama de frecuencias: 2.4GHz (2400-2484MHz) Versión de software: 202107241135-B Versión de hardware: V 1.0

Potencia de transmisión: Bluetooth: EIRP: 3,15 dBm máximo Bluetooth BLE: EIRP: 1.86 dBm máximo

Assmann Electronic GmbH declara que la Declaración de Conformidad es parte del contenido de suministro. Si la Declaración de Conformidad no está incluida, puede solicitarla por correo postal en la dirección del fabricante indicada a continuación.

**www.assmann.com** Assmann Electronic GmbH Auf dem Schüffel 3 58513 Lüdenscheid Alemania

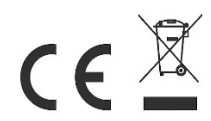